**AutoCAD Crack [2022-Latest]**

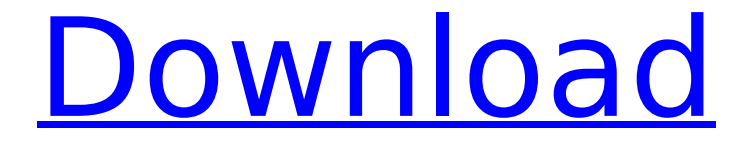

#### **AutoCAD Crack +**

History Developed by Steve Sakurai, AutoCAD started as a small drawing program written in 6502 Assembly Language and published as a 5KB code disk on Microcomputer Magazine's Byte Byte magazine in December 1982. It was a 2-D drafting program that could draw complex 2D and 3D shapes, drawings, sectioning, polygon modeling, and other functionalities of the drawing program. AutoCAD was originally designed for desktop computers with graphics displays running the DOS operating system. The release version of AutoCAD was released on December 9, 1982. At its peak, approximately 500,000 copies of AutoCAD were sold yearly (nearly twice the number of Apple Macintosh computers sold in the USA). In 1992, the first version of AutoCAD ran on the Windows operating system, and the software required an upgrade from DOS to Windows in order to run. AutoCAD's rise to prominence AutoCAD first came to prominence in the late 1980s and early 1990s. It was used to create architectural plans and blueprints for commercial buildings, airports, factories, and a wide range of other types of buildings. At the same time, Apple was not taking immediate ownership of the CAD market, as CAD programs were traditionally developed and released on other platforms such as IBM computers and the Mac. Apple was well known for the strength of the Macintosh user experience, which developers found difficult to replicate. Other important factors in the Apple's adoption of CAD were the Apple's "Pioneer Hardware" (designing in-house parts to be used in all of Apple's computers) and the fact that all of its operating systems were single-user UNIX based. (AutoCAD, unlike many other CAD programs, uses a graphical user interface on the Windows operating system.) The introduction of the Windows-based AutoCAD programs created a market niche for Apple computers, and development shifted away from the Macintosh platform to the Windows platform. These changes in

market share led to a complete change in the development team. Steve Sakurai left AutoCAD in 1988, and his replacement Tom Corby returned to IBM to manage a new release of AutoCAD on the mainframe computers. AutoCAD was also ported to the VisiOn workstation line by Astec, another Apple product manufacturer. Finally, IBM decided to bring back Sakurai to design and develop the new 3D modeling capabilities of AutoCAD

### **AutoCAD Crack+**

Actions AutoCAD Cracked 2022 Latest Version allows users to create actions (macros). Actions can be created manually, or by creating a Visual LISP action. Actions are macros which are executed by the application when the user types a command in the Ribbon, or by right-clicking an object in a drawing area. Actions can be created to perform several functions, such as turning a single line into a spline or simply switching the orientation of a single line. Actions are entered into the Action dialog box, which can be activated in one of several ways. The easiest way is to click on the Create a new action button. Alternatively, users can open the Action dialog by right clicking on an object, or entering the command "Activate Action... or pressing Ctrl+A to access the Action dialog. LISP action creation Visual LISP is the language used to create actions. In the Scripts area, AutoCAD refers to a block of code as a script. A script may have a simple line of code, or may have a substantial amount of code that makes the action more complex. Actions, however, must be simple: "Actions written in the Visual LISP language are simple" meaning that the code for the action is generally short and concise. A simple action can be used to perform a specific task on a single object or a series of objects. Users may create their own actions, as well as write code to create an action for a specific object type. AutoCAD's Visual LISP system supports two modes: The prompt mode, which makes it easy for users to create custom actions that respond to their needs. In the prompt mode, users simply type the

script name, and press the Enter key to execute the code. The interactive mode, which allows users to create custom actions that may perform a number of tasks on an object or a series of objects. The user may type the script name, then select the object to which the action will be applied. There are several advantages to working with Visual LISP actions over other methods. First, the Visual LISP language allows for fewer actions to be made. For example, a typical AutoCAD drawing can have thousands of objects. If a user wants to change the properties of every object, they must use a script. However, Visual LISP allows for only one action to be created per object. Secondly, Visual LISP is a powerful language which allows users to create ca3bfb1094

## **AutoCAD Crack + With Key [Win/Mac]**

Choose Setup/User menu at the top menu bar. Select "Options" from the menu bar. Open the General options and click OK. Click OK and then select "Exit". Select "Exit" menu bar at the top. The working interface of Autodesk AutoCAD will open. Steps of using the keygen After Autodesk AutoCAD is activated, the following steps will run. Select View menu at the top menu bar. Select "Extra Features" from the menu bar. Select "Civil" from the "Extra Features" menu. Click on "Uninstall Civil Viewer". Click OK. Select "Exit" menu bar at the top. The working interface of Autodesk AutoCAD will open. Click on the x in the upper left corner. The "Extras" menu will appear. Select "Civil" and click OK. Click OK and then select "Exit". Select "Exit" menu bar at the top. The working interface of Autodesk AutoCAD will open. Select View menu at the top menu bar. Select "Manage Add-Ins" from the menu bar. Select "Civil Viewer" from the "Manage Add-Ins" menu. Click on "Uninstall Civil Viewer". Click OK. Select "Exit" menu bar at the top. The working interface of Autodesk AutoCAD will open. Click on the x in the upper left corner. The "Extras" menu will appear. Select "Civil" and click OK. Click OK and then select "Exit". Select "Exit" menu bar at the top. The working interface of Autodesk AutoCAD will open. Click on the x in the upper left corner. The "Extras" menu will appear. Select "Civil" and click OK. Click OK and then select "Exit". Select "Exit" menu bar at the top. The working interface of Autodesk AutoCAD will open. Click on the x in the upper left corner. The "Extras" menu will appear. Select "Civil" and click OK. Click OK and then select

#### **What's New In AutoCAD?**

For projects with high-level design details, Markup Assist provides a

toolset to help you effectively plan your work. With a few clicks, you can add, move, or eliminate components from your design, while you plan your project. (video: 1:20 min.) The extensive 2D prototyping and 3D visualization tools of AutoCAD Architecture are now available for in-planning scenarios. Traditional drafting and design processes are evolving, with design software in the mix. Students and architects alike are using 3D BIM in their current jobs. Bringing AutoCAD to the digital production workflow for faster, moreconnected communication and collaboration on the go. Supporting AutoCAD along with the entire ecosystem of your graphics workflow: AutoCAD is ready for 2018 with new features, enhanced collaboration, and support for popular plug-ins and mobile apps. Easier access to AutoCAD from your cloud services and your phone. More capabilities and real-time collaboration: 3D CAD, drawingspecific commands, and drafting tools. A deep integration with the cloud. To explore new features, release notes, and tools, check out our AutoCAD 2023 release notes. If you would like to build your own AutoCAD 2023 version, visit our AutoCAD 2023 build page. AutoCAD 2019, AutoCAD LT 2019, AutoCAD Map 3D 2019, and AutoCAD Map 3D Architect 2019 are available in 2019. AutoCAD LT 2023 is available to students through the Wisconsin State School for the Deaf and Blind. Click here to learn more about AutoCAD LT for the Deaf and Blind. Pre-release AutoCAD 2023 As a service to our users, we have made available the first, public, pre-release of AutoCAD 2023. This initial release contains many important new features, enhancements, and functions that will be released later in the year. It is intended to provide you a preview of what's coming to AutoCAD 2023. Important disclaimer: The software in this pre-release version is still a work in progress and will evolve over time as we release new features. Also, software changes can occur between this initial release and the final product. You are welcome to ask questions about the software in this pre-release version. We recommend that you test

# **System Requirements For AutoCAD:**

Minimum: OS: Windows 7 / Windows 8 / Windows 8.1 Processor: Intel Core i5-3230M Memory: 6 GB RAM Graphics: NVIDIA GeForce GTX 460 1 GB / AMD Radeon HD 5770 Storage: 20 GB available space Storage:

Related links:

<http://barrillos.org/2022/07/23/autocad-2023-24-2-activation-code/> <https://bodhibliss.org/autocad-2019-23-0-crack-download-for-windows-2022/> <https://marketstory360.com/cuchoast/2022/07/leytlaz.pdf> <http://findmallorca.com/autocad-2023-24-2-3/> <https://eaglehoisting.net/wp-content/uploads/2022/07/AutoCAD-5.pdf> https://spiruproject.site/wp-content/uploads/2022/07/AutoCAD\_Crack\_Free\_Licen se Key Download 2022 New.pdf <http://www.rixridy.com/?p=31306> <http://saddlebrand.com/?p=65898> <http://slovenija-lepa.si/wp-content/uploads/2022/07/AutoCAD-22.pdf> <https://www.georgiacannabis.org/wp-content/uploads/2022/07/AutoCAD-10.pdf> <https://www.rhodiusiran.com/wp-content/uploads/2022/07/tamigudr.pdf> [https://www.cnaclassnorthernva.com/wp](https://www.cnaclassnorthernva.com/wp-content/uploads/2022/07/AutoCAD__Crack_3264bit.pdf)[content/uploads/2022/07/AutoCAD\\_\\_Crack\\_3264bit.pdf](https://www.cnaclassnorthernva.com/wp-content/uploads/2022/07/AutoCAD__Crack_3264bit.pdf) [https://idventure.de/wp](https://idventure.de/wp-content/uploads/2022/07/AutoCAD__Keygen_For_LifeTime.pdf)content/uploads/2022/07/AutoCAD Keygen For LifeTime.pdf <https://hinkalidvor.ru/autocad-21-0-crack-latest/> [https://www.barbiericonsulting.it/wp](https://www.barbiericonsulting.it/wp-content/uploads/2022/07/AutoCAD_Crack_Free.pdf)[content/uploads/2022/07/AutoCAD\\_Crack\\_Free.pdf](https://www.barbiericonsulting.it/wp-content/uploads/2022/07/AutoCAD_Crack_Free.pdf) <http://westghostproductions.com/?p=15099> [https://dutchspecialforces.eu/wp](https://dutchspecialforces.eu/wp-content/uploads/2022/07/AutoCAD__Crack__Free_Download_2022.pdf)[content/uploads/2022/07/AutoCAD\\_\\_Crack\\_\\_Free\\_Download\\_2022.pdf](https://dutchspecialforces.eu/wp-content/uploads/2022/07/AutoCAD__Crack__Free_Download_2022.pdf) <https://dogrywka.pl/autocad-23-0-crack-3264bit-updated-2022/> [https://speedhunters.al/wp](https://speedhunters.al/wp-content/uploads/2022/07/AutoCAD_Download_PCWindows_Latest_2022.pdf)[content/uploads/2022/07/AutoCAD\\_Download\\_PCWindows\\_Latest\\_2022.pdf](https://speedhunters.al/wp-content/uploads/2022/07/AutoCAD_Download_PCWindows_Latest_2022.pdf) <https://www.luminenergia.com/2022/07/23/autocad-crack-full-product-key-x64/>